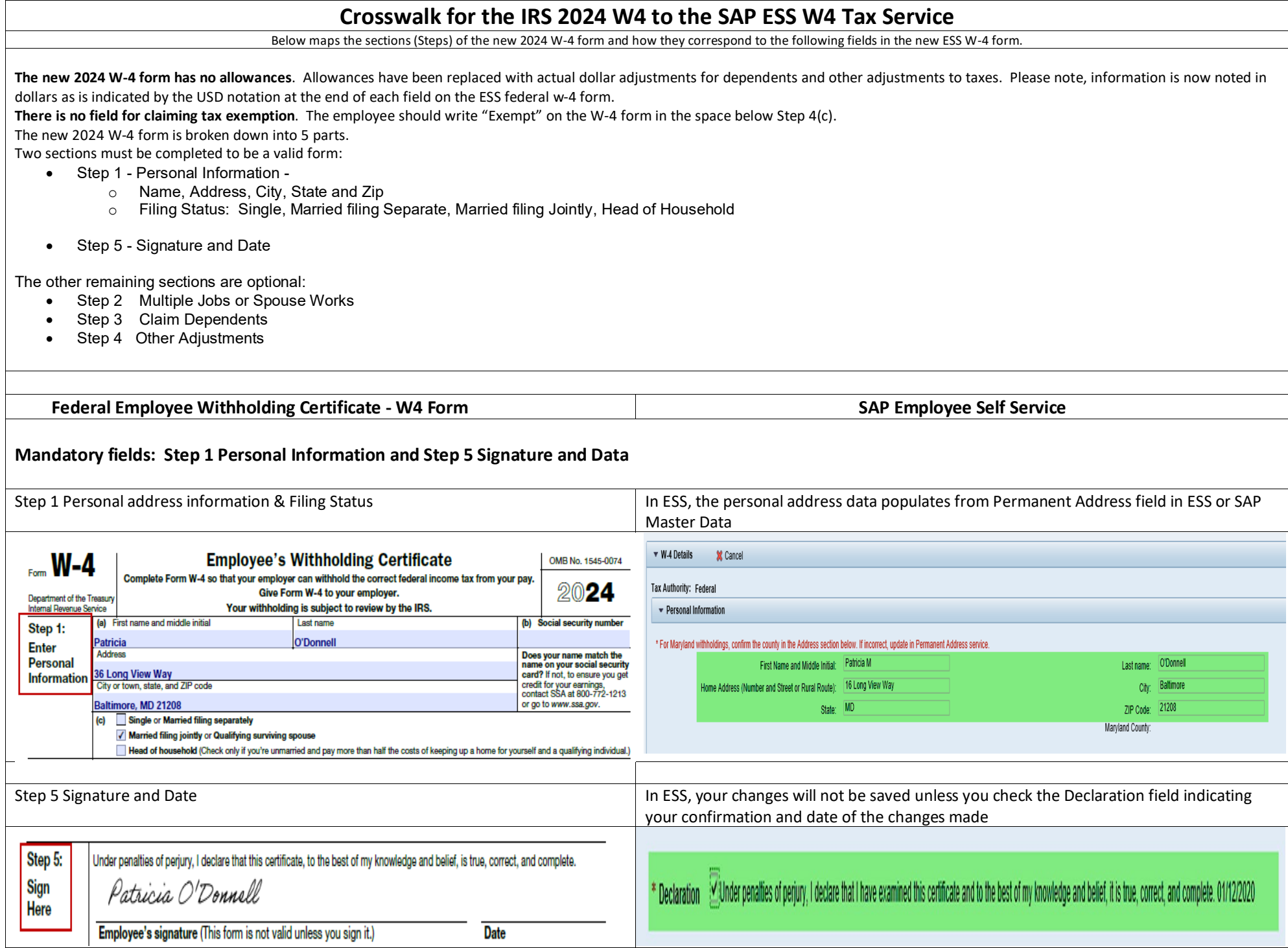

## **Optional Fields.**

If an employee makes any election in these fields (Steps 2, 3 or 4), there are corresponding entries in the new ESS W-4 form. *The amounts are reported as dollars and represent an ANNUAL amount with the EXCEPTION of row 4(c) Extra Withholding which is a per pay amounts.*

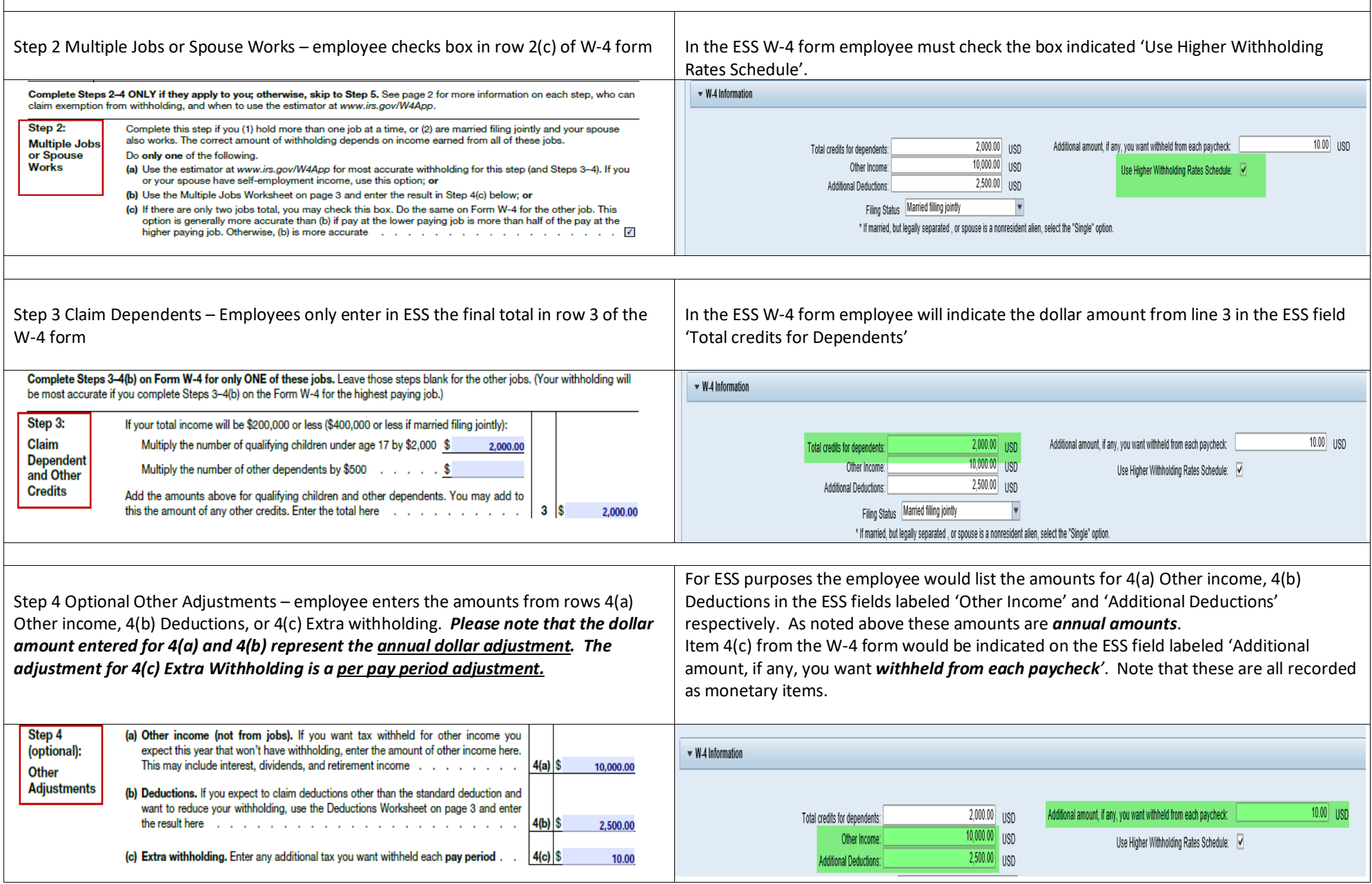